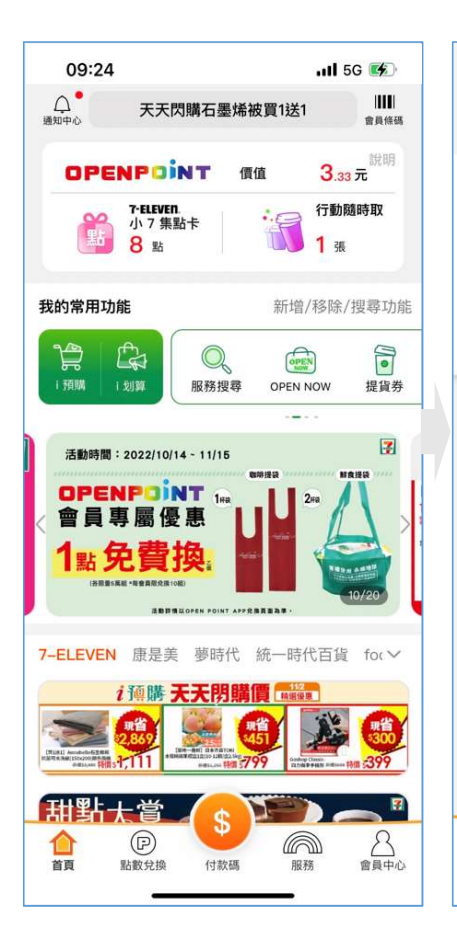

我的常用功能

線上繳費 提貨券

 $\Theta$ 

 $\mathbb{R}$ 

i划算

 $\circ$ 

雲端開心卡 數位禮券 發票日誌

 $\mathbb{G}$ 

B

 $\circledcirc$ 

點數兌換

線上捐款 愛心捐點

金融服務 國泰人壽 OPEN随時 線上繳費

 $\frac{1}{2}$  comen  $\frac{1}{2}$ 

兌換券

i地圖

 $q^s$ 

 $\circledS$ 

 $\mathbb{Z}$ 

\$

付款碼

**罗个"叫" 永續社群** 

 $\Box$ 

活動券

 $\odot$ 

**FDM** 

 $\odot$ 

點娛樂

 $\sqrt{a}$ 

EB

 $\bigcap$ 

服務

OPEN

 $8^{\circ}$ 

好鄰居

吗

 $\mathbb{B}$ 

i預購

 $\sim$ 

金融服務

愛心公益

⊗

合計

**Air** 

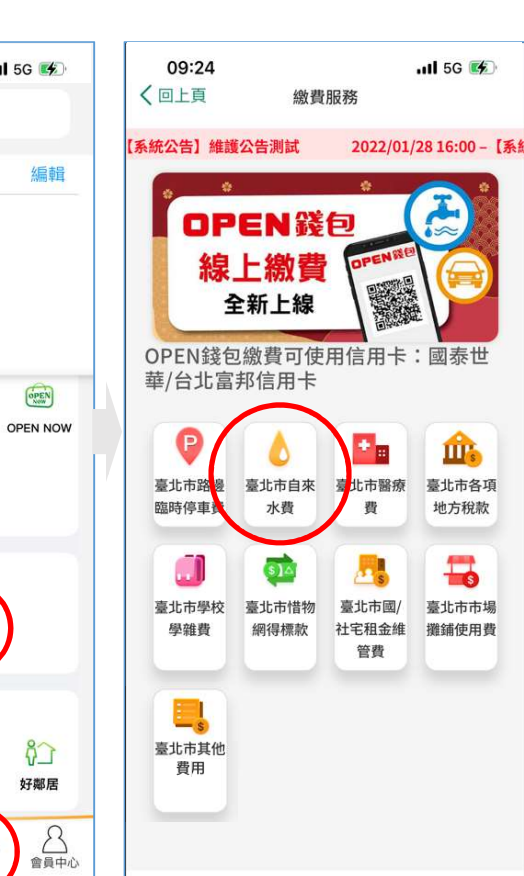

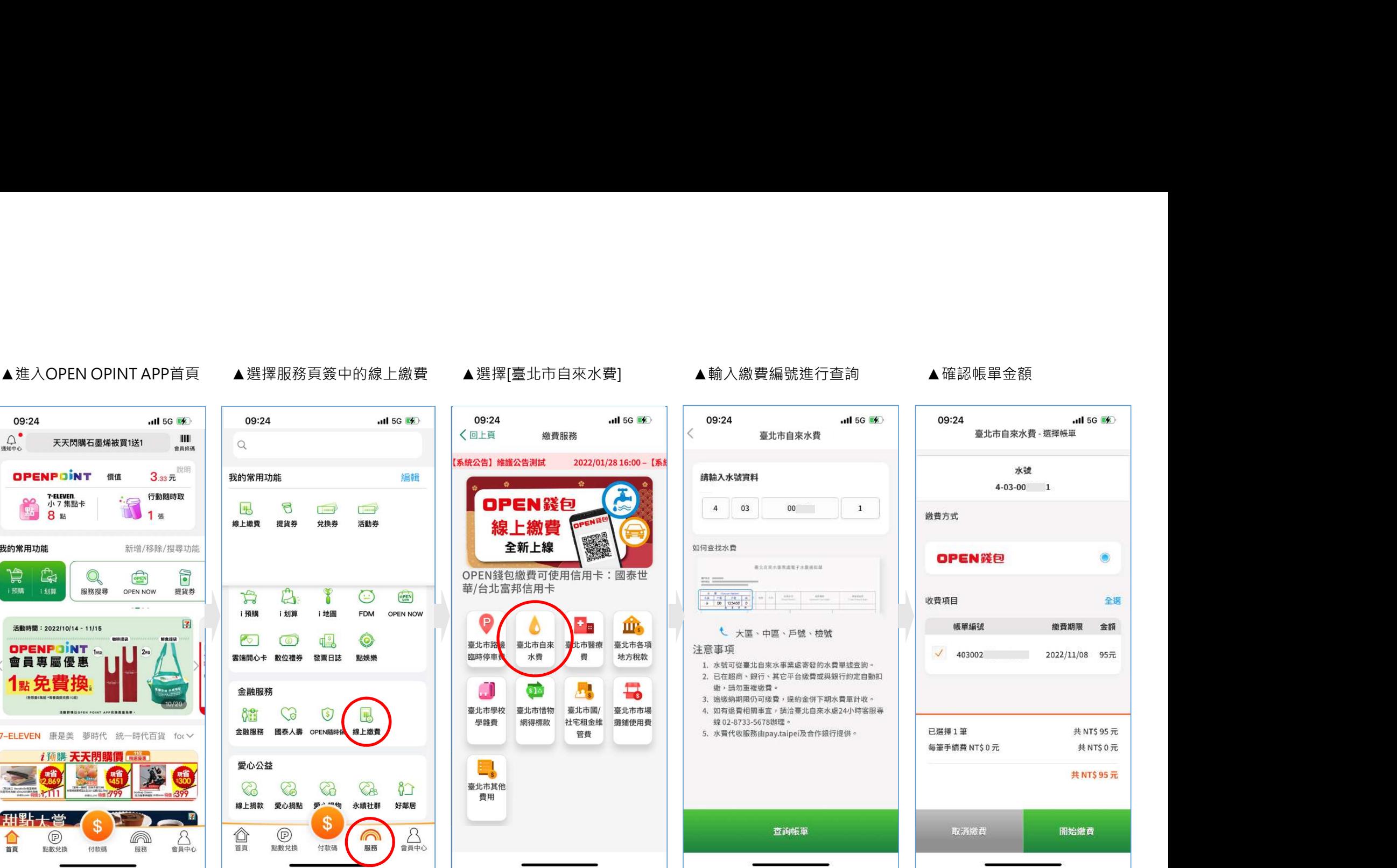

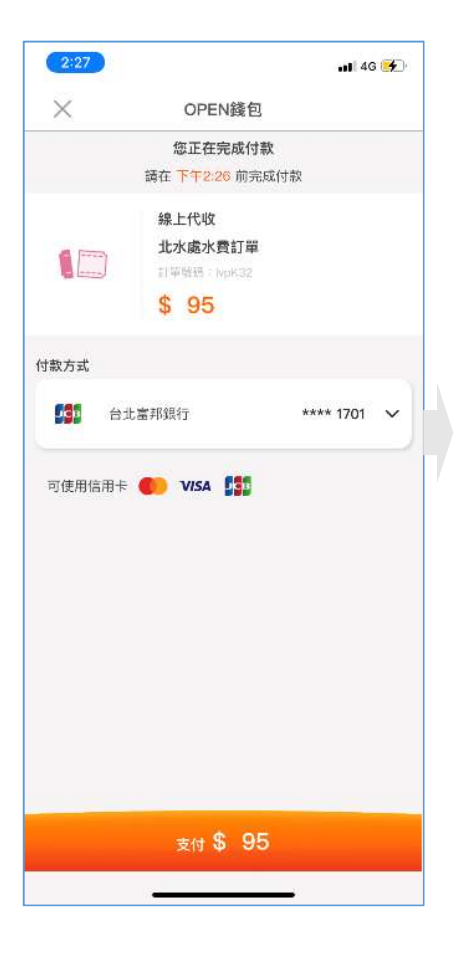

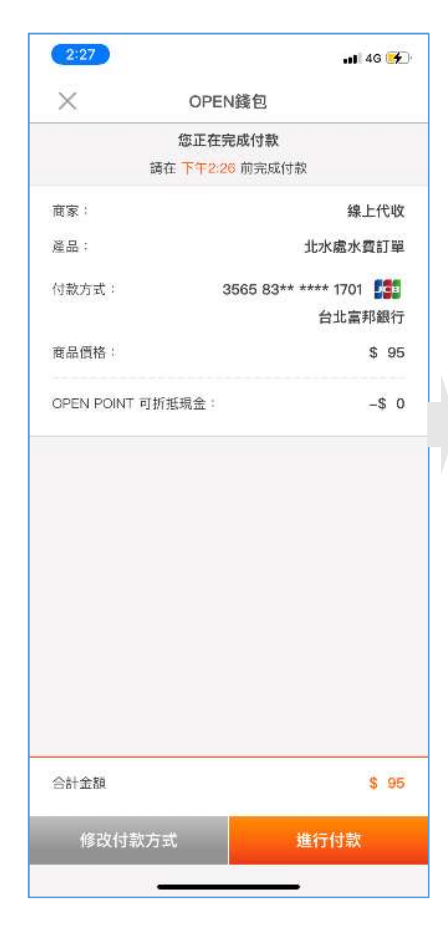

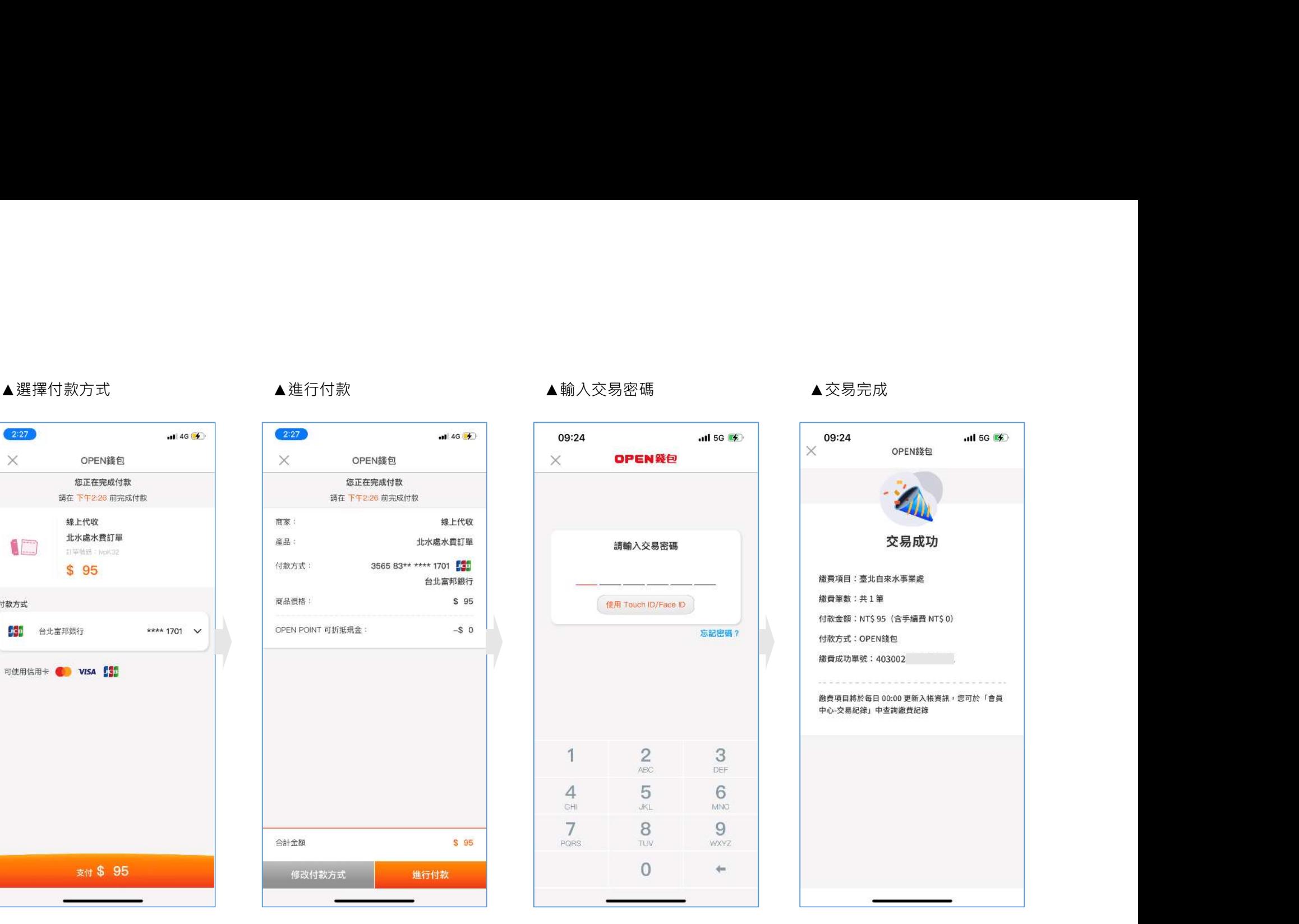

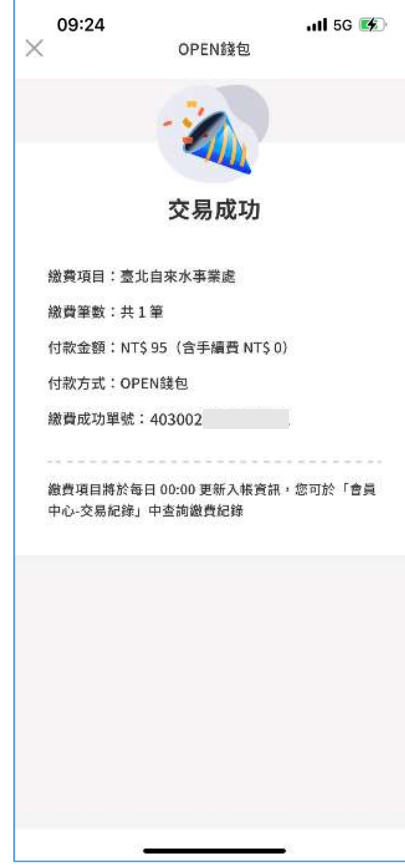